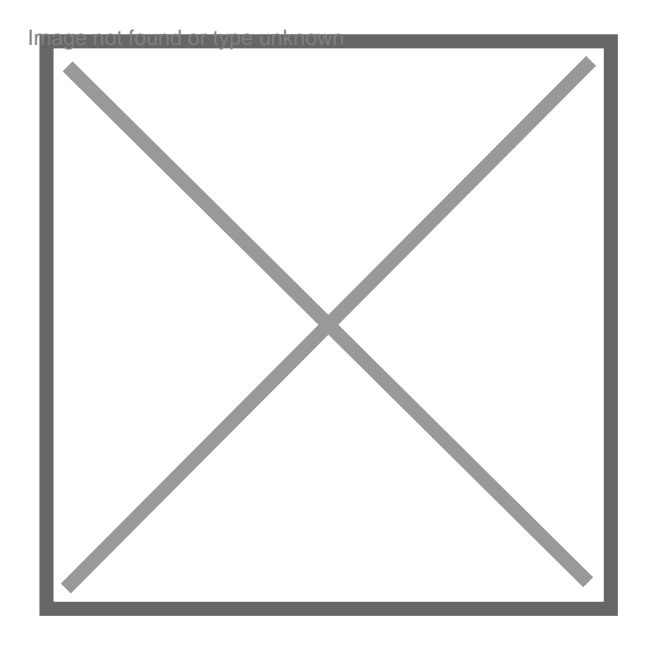

## **Annuler une requête et faire appel**

## Par **aurelia25101**, le **13/05/2012** à **09:23**

Bonjour,

J'ai déposé une requête pour modifier le dvh et je suis en attente de la décision du JAF. J'ai plusieurs questions.

Puis-je annuler la requête avant le rendu de décision ?

Si toutefois, la décision ne me convient pas, je voudrais savoir si je peux faire appel pour revenir à ma situation intiale c'est à dire au dvh d'avant le dépôt de la requête ?

merci de votre retour.